Приложение 3.2 к ОПОП по специальности 09.02.01 Компьютерные системы и комплексы

### ГОСУДАРСТВЕННОЕ БЮДЖЕТНОЕ ОБРАЗОВАТЕЛЬНОЕ УЧРЕЖДЕНИЕ СРЕДНЕГО ПРОФЕССИОНАЛЬНОГО ОБРАЗОВАНИЯ ЛУГАНСКОЙ НАРОДНОЙ РЕСПУБЛИКИ «ЛУГАНСКИЙ КОЛЛЕДЖ ИНФОРМАЦИОННЫХ ТЕХНОЛОГИЙ И ПРЕДПРИНИМАТЕЛЬСТВА»

### **РАБОЧАЯ ПРОГРАММА ПРОФЕССИОНАЛЬНОГО МОДУЛЯ**

## **ПМ.02 ПРОЕКТИРОВАНИЕ УПРАВЛЯЮЩИХ ПРОГРАММ КОМПЬЮТЕРНЫХ СИСТЕМ И КОМПЛЕКСОВ**

### Рассмотрена и согласована методической комиссией информационных технологий

Протокол № 10 от «15 » 06 2023 г.

Разработана на основе Федерального государственного образовательного стандарта среднего профессионального образования по специальности 09.02.01 Компьютерные системы комплексы (утв.  $\overline{M}$ Приказом Министерства просвещения Российской Федерации от 25.05.2022г. № 362); примерной программы профессионального модуля ПМ.02 Проектирование управляющих программ компьютерных систем и комплексов (зарегистрированной в государственном реестре Примерных основных образовательных программ, приказ ФГБОУ ДПО ИРПО № П-496 от 10.10.2022г.)

Председатель методической комиссии

Р.Г. Калашников

Заместитель директора по УПР

Е.В. Меренкова

Составители:

Золотухин Артем Николаевич, мастер производственного обучения, ГБОУ СПО ЛНР «Луганский колледж информационных технологий и предпринимательства»

Калашников Роман Георгиевич. преподаватель дисциплин общепрофессионального и профессионального циклов, ГБОУ СПО ЛНР «Луганский колледж информационных технологий и предпринимательства»

# **СОДЕРЖАНИЕ**

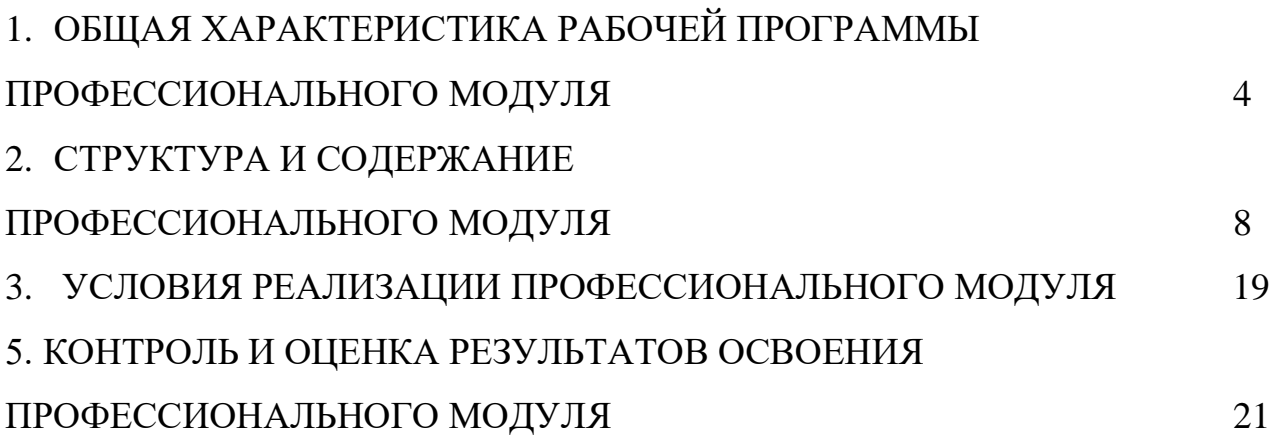

## **1. ОБЩАЯ ХАРАКТЕРИСТИКА РАБОЧЕЙ ПРОГРАММЫ ПРОФЕССИОНАЛЬНОГО МОДУЛЯ ПМ.02 Проектирование управляющих программ компьютерных систем и комплексов**

## **1.1. Цель и планируемые результаты освоения профессионального модуля**

В результате изучения профессионального модуля обучающихся должен освоить основной вид деятельности проектирование управляющих программ компьютерных систем и комплексов, и соответствующие ему общие и профессиональные компетенции:

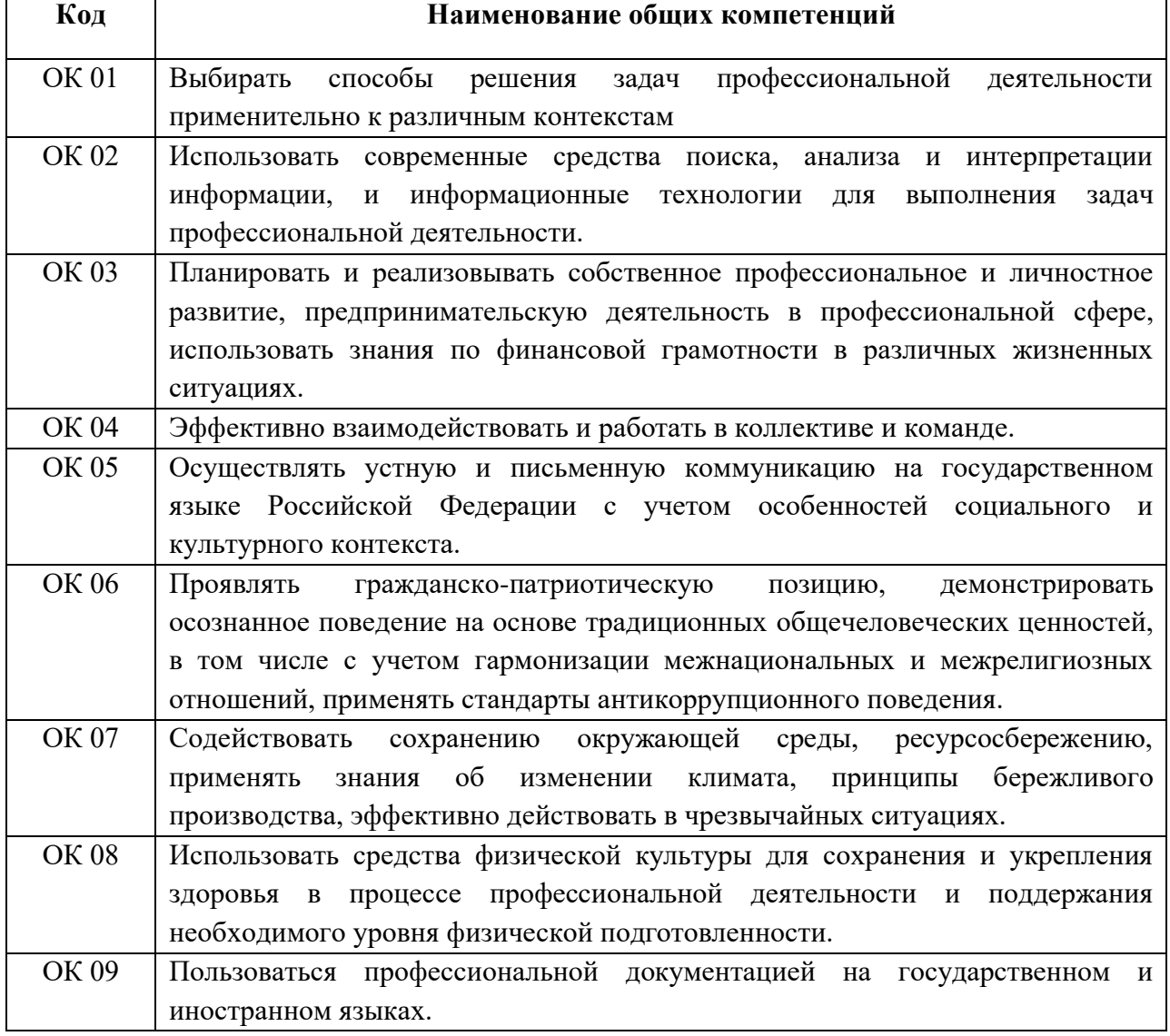

#### 1.1.1. Перечень общих компетенций:

1.1.2. Перечень профессиональных компетенций:

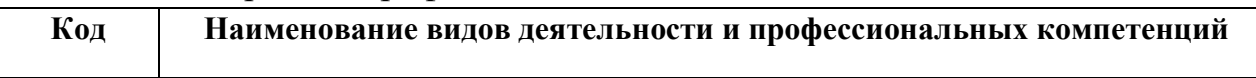

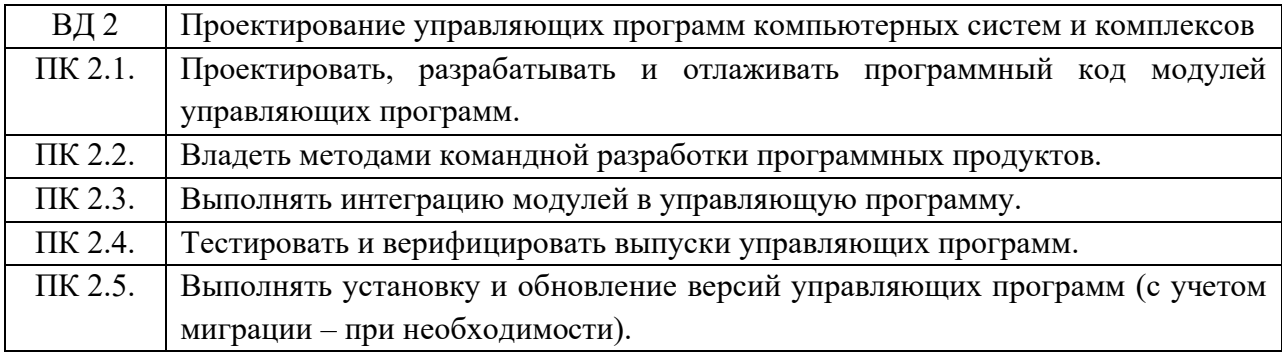

1.1.3. В результате освоения профессионального модуля обучающийся

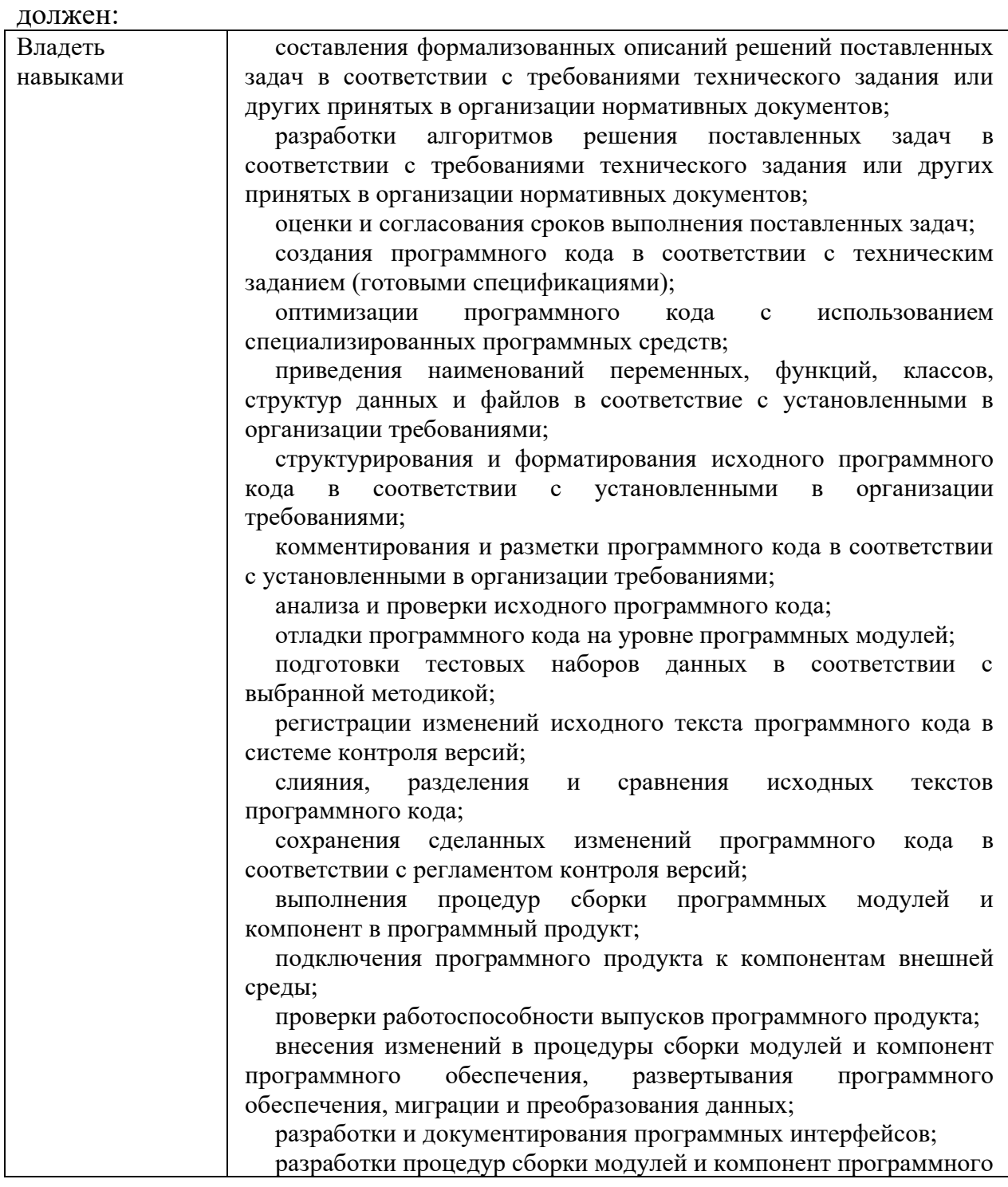

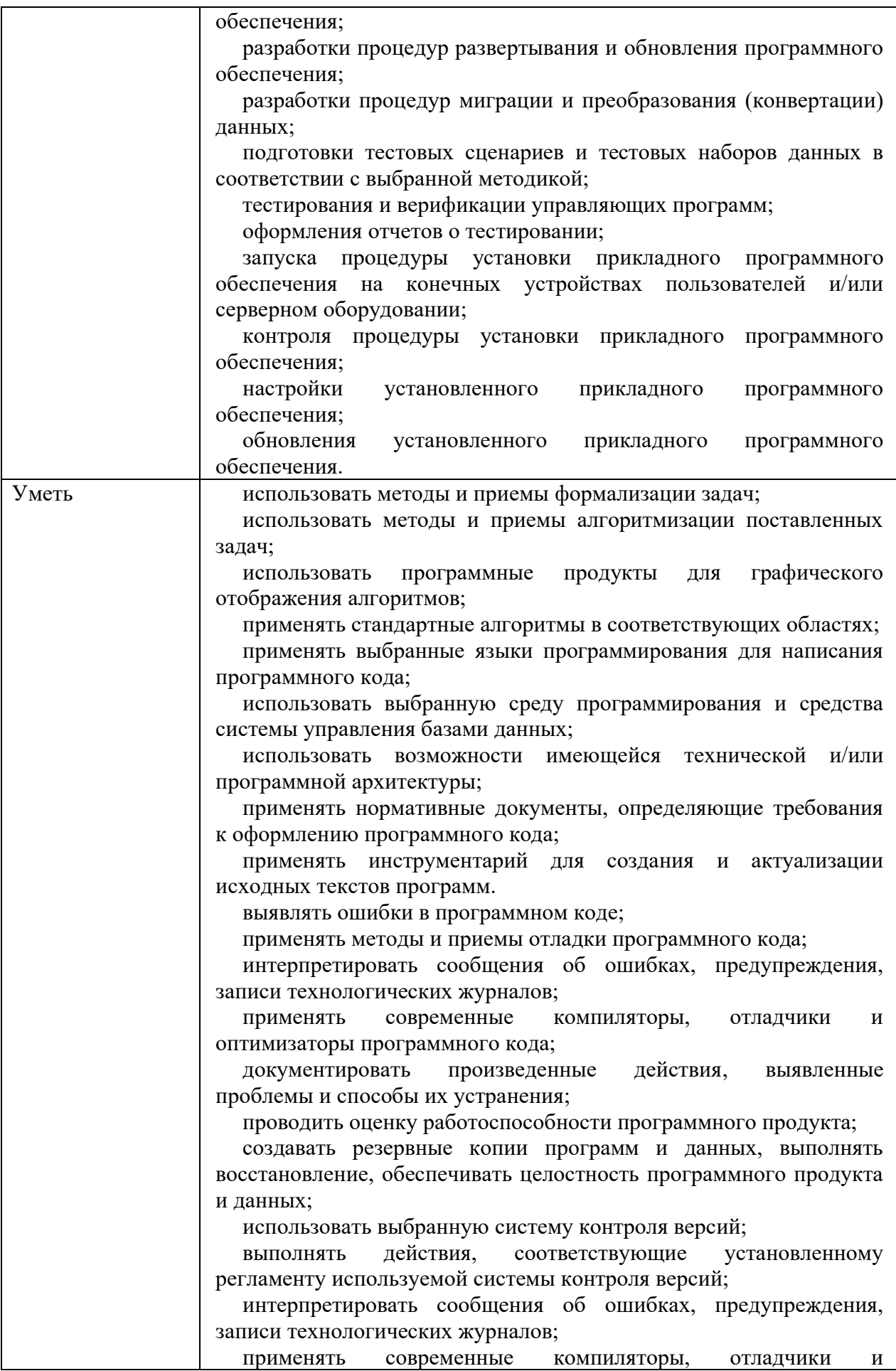

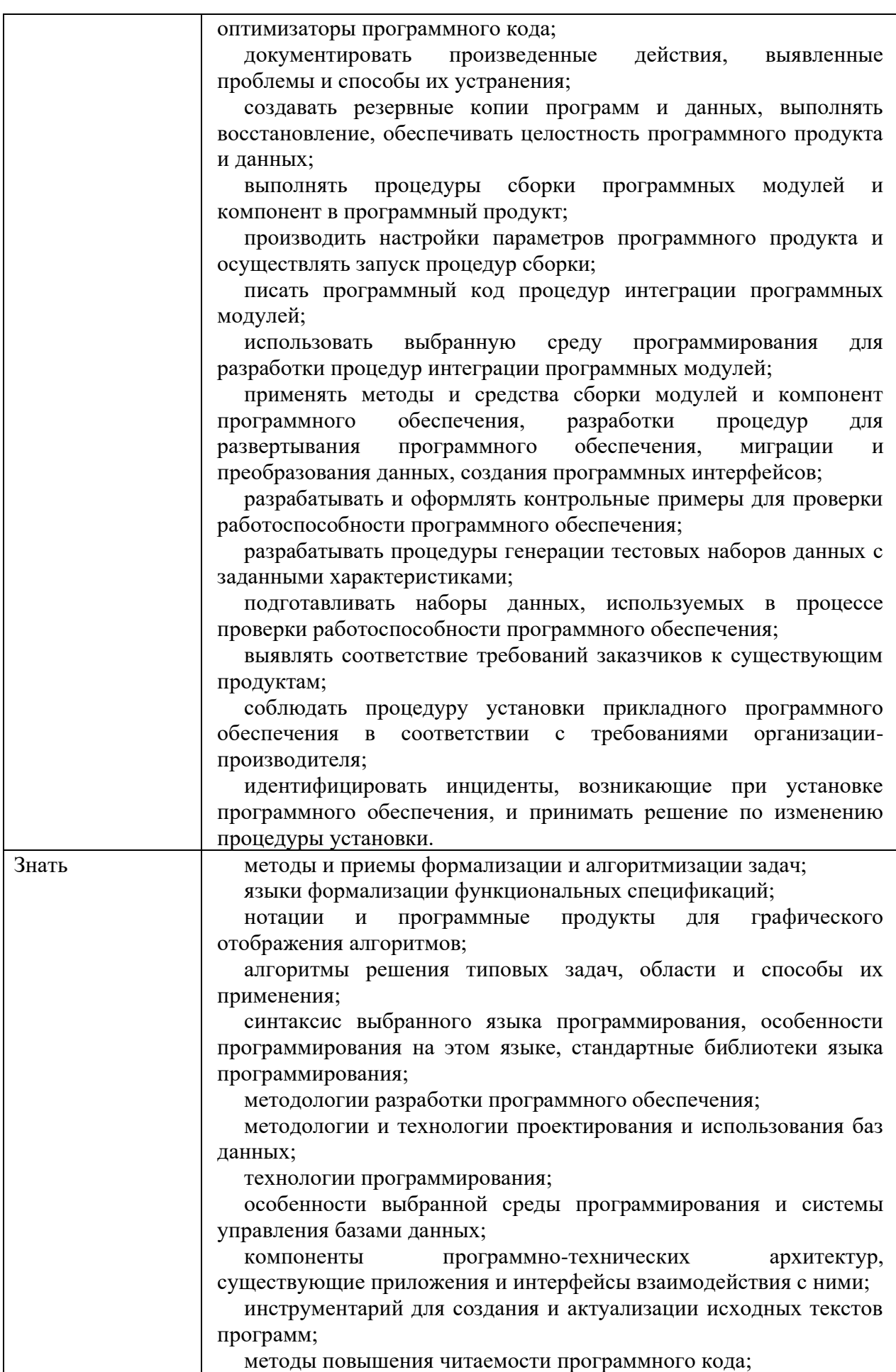

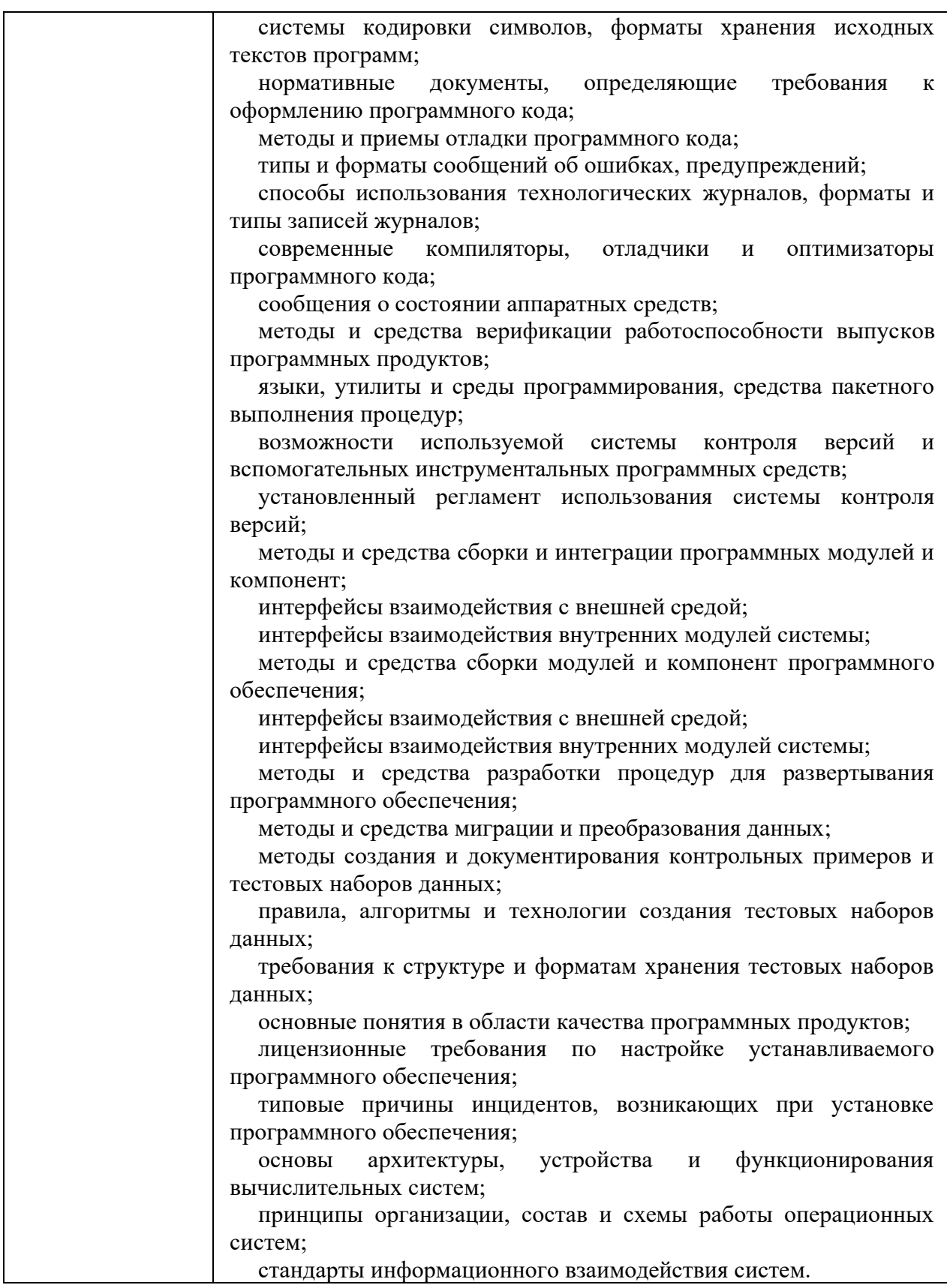

# **1.2. Количество часов, отводимое на освоение профессионального модуля**

Всего часов - 1216:

в том числе в форме практической подготовки - 712

Из них на освоение МДК - 778 в том числе самостоятельная работа – 18 практики, в том числе учебная – 180 производственная – 216. Промежуточная аттестация – 42.

## **2. СТРУКТУРА И СОДЕРЖАНИЕ ПРОФЕССИОНАЛЬНОГО МОДУЛЯ**

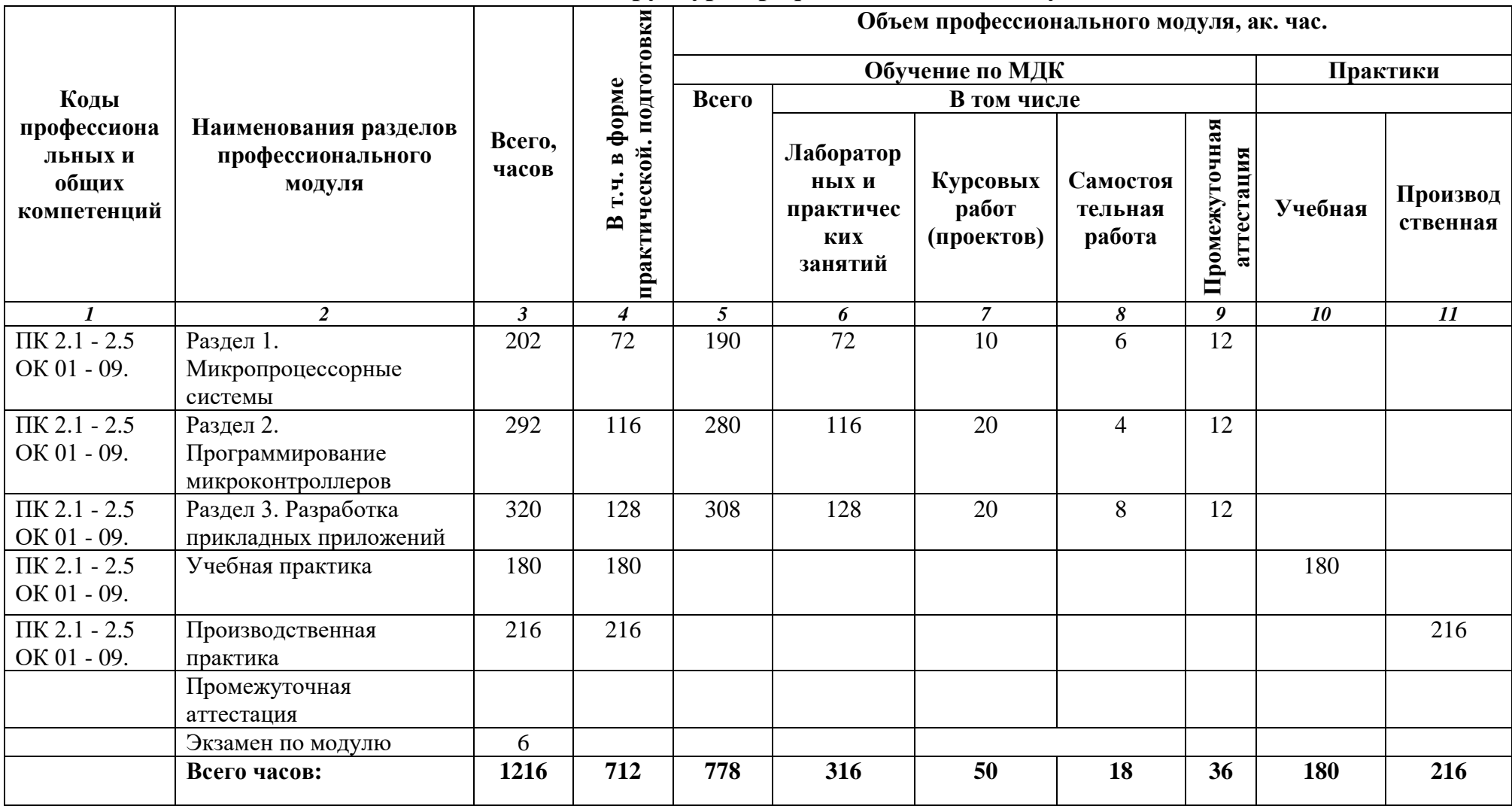

# **2.1. Структура профессионального модуля**

# **2.2. Тематический план и содержание профессионального модуля (ПМ)**

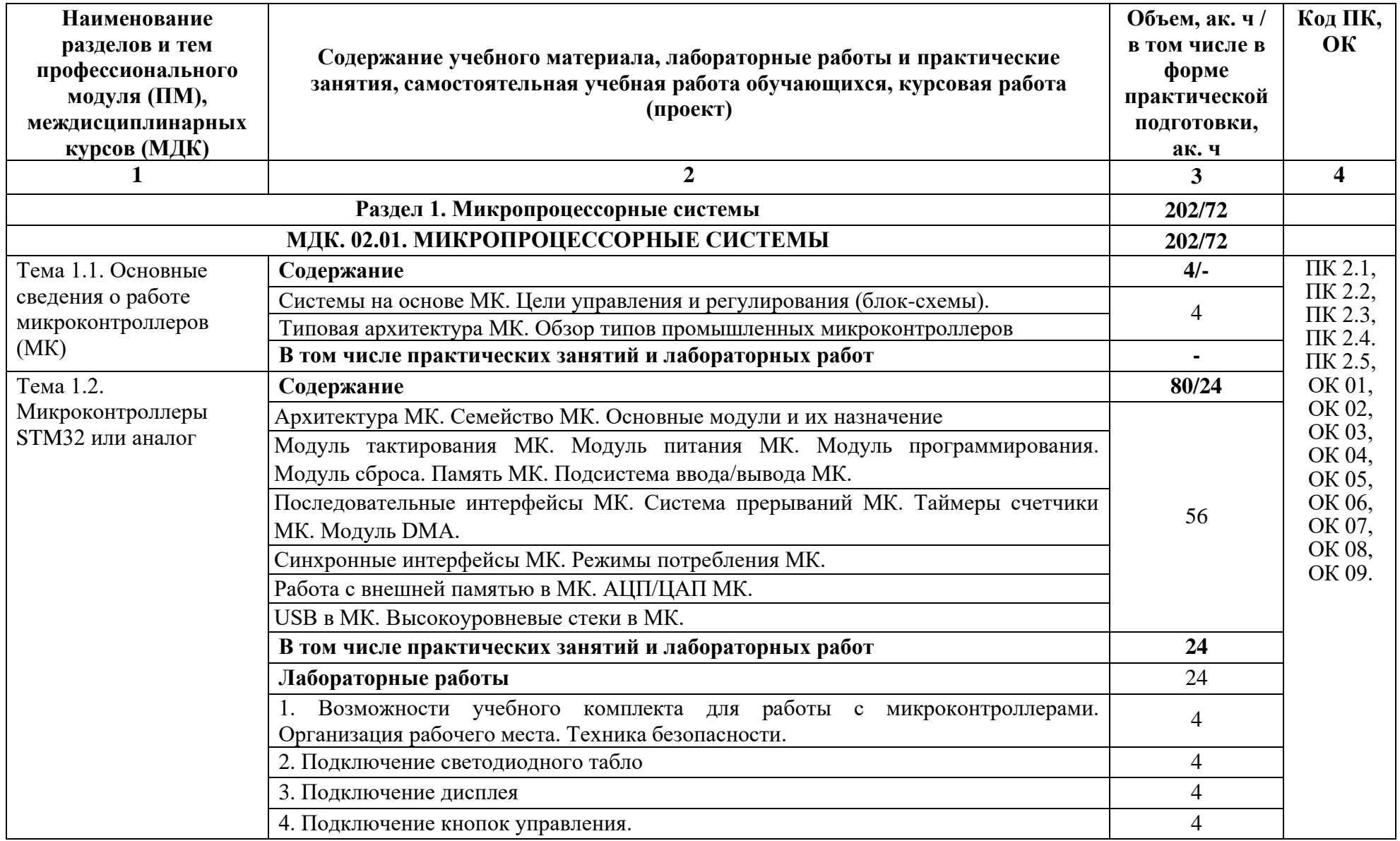

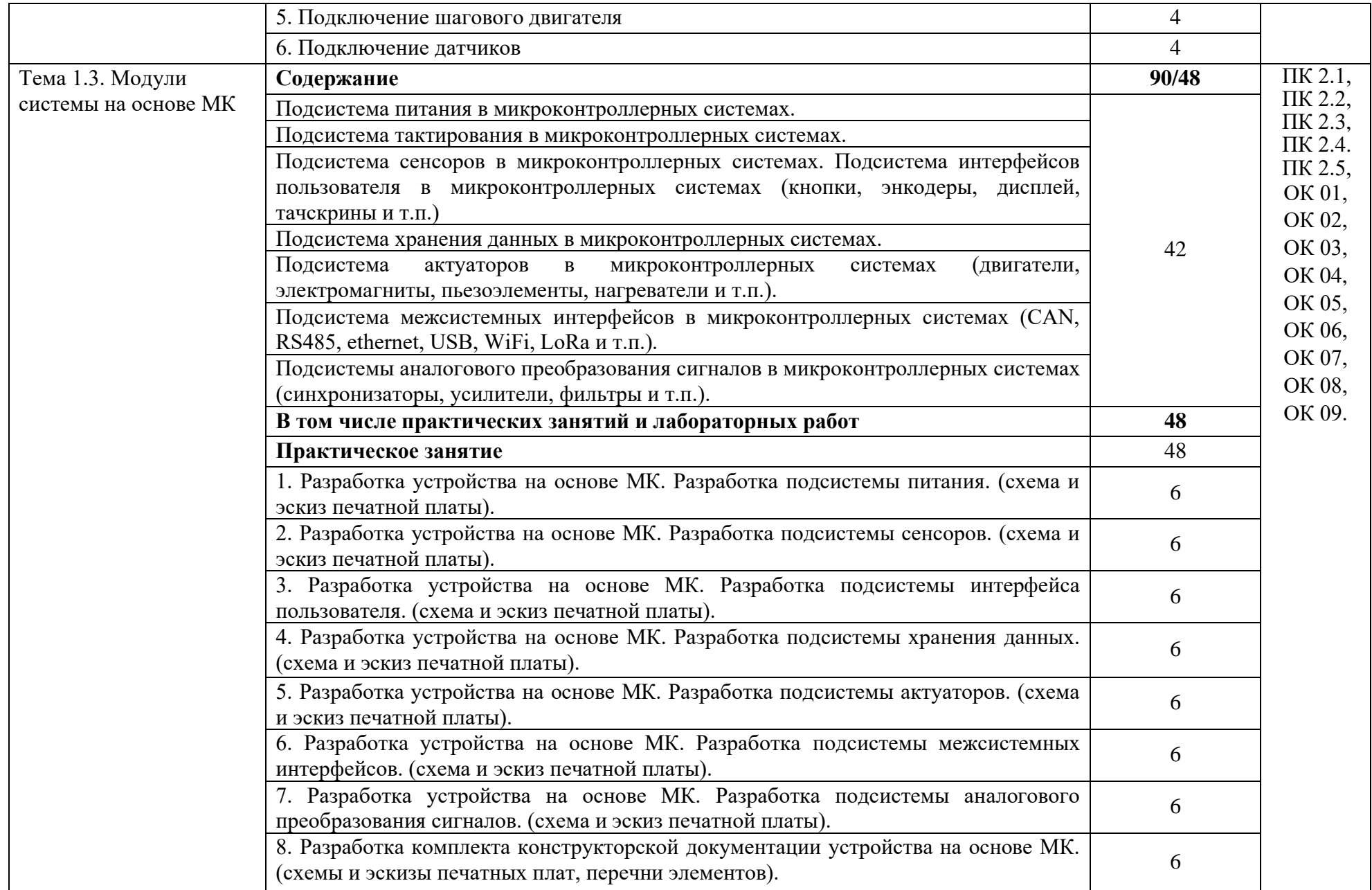

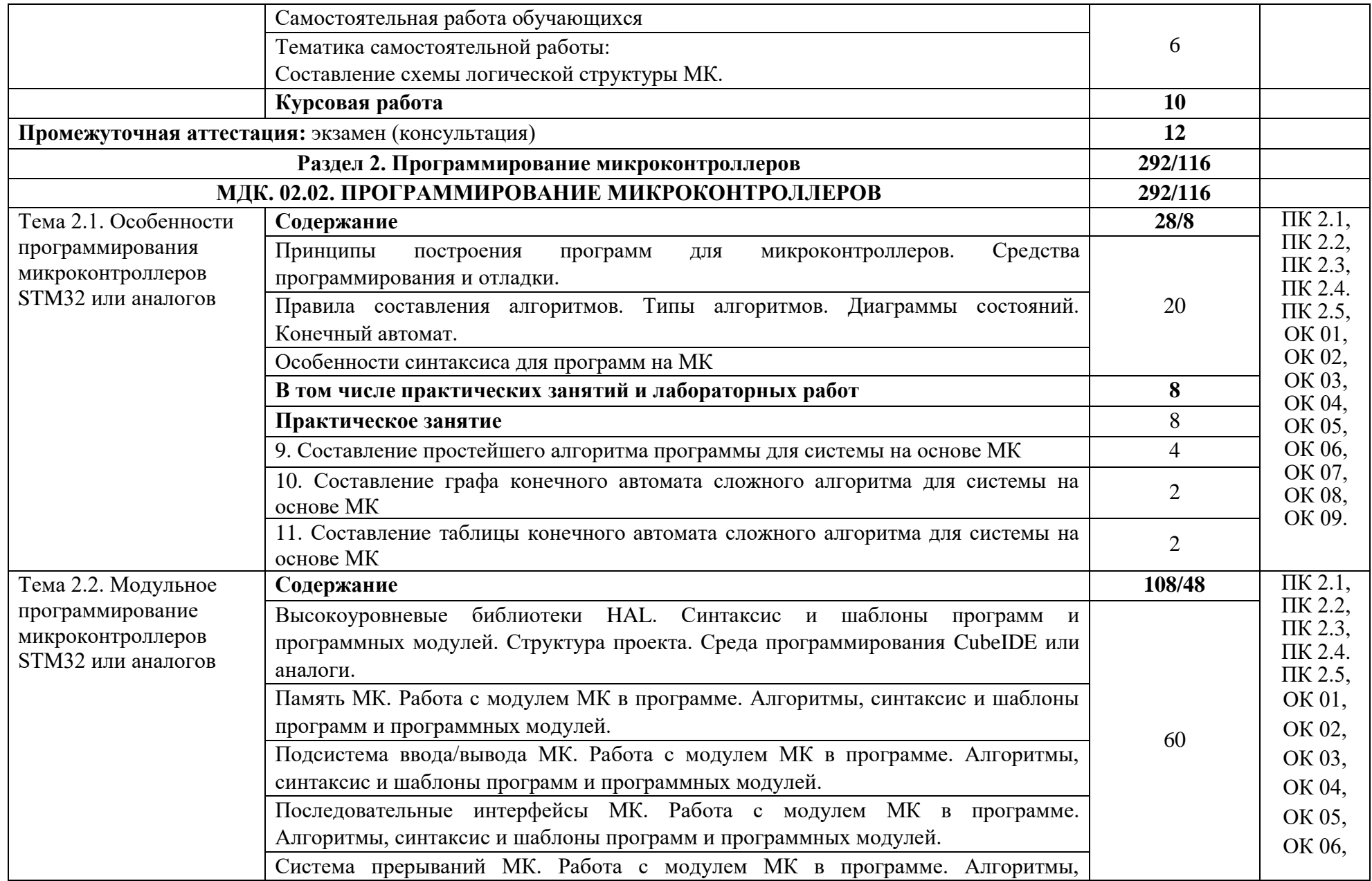

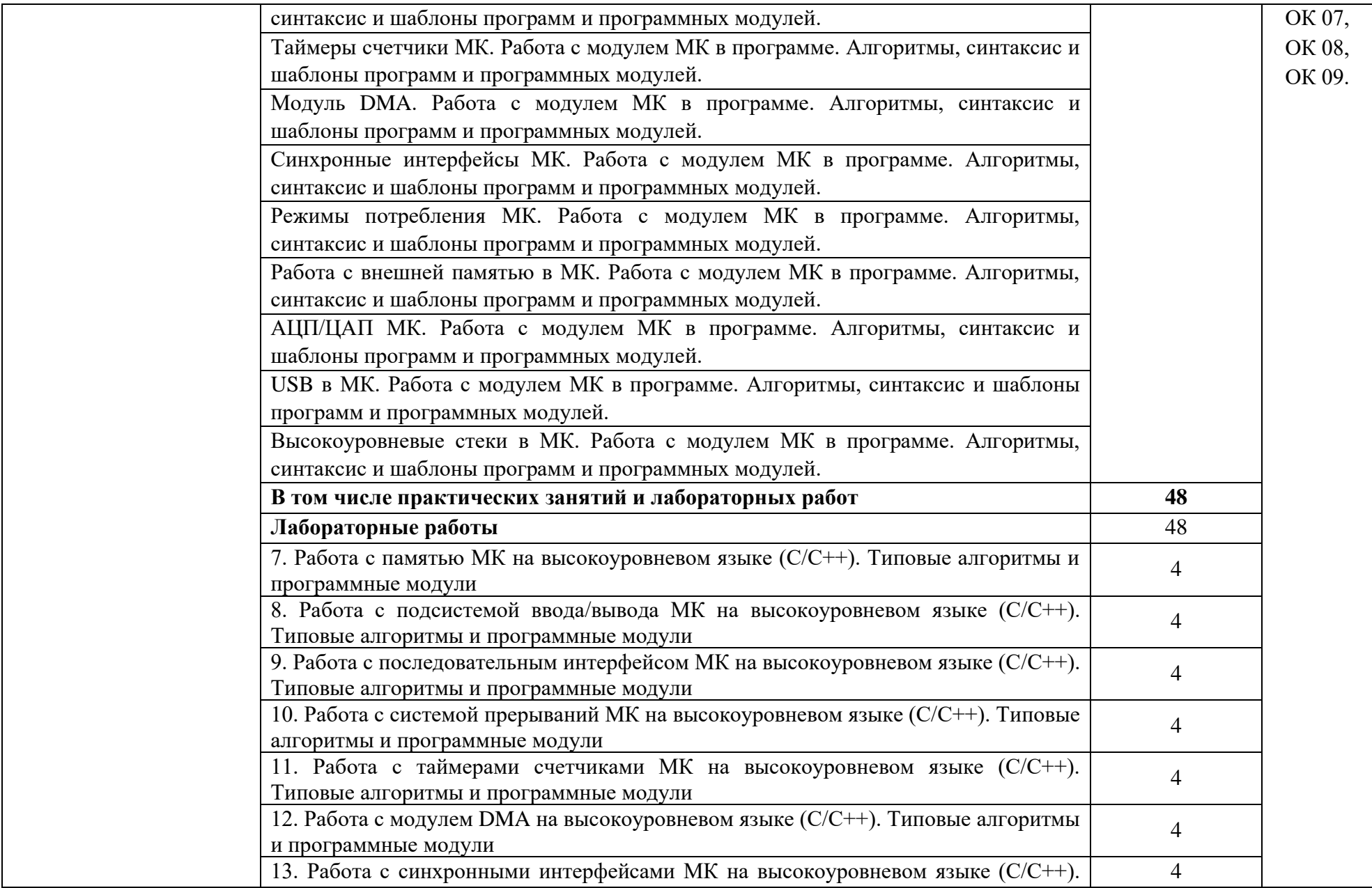

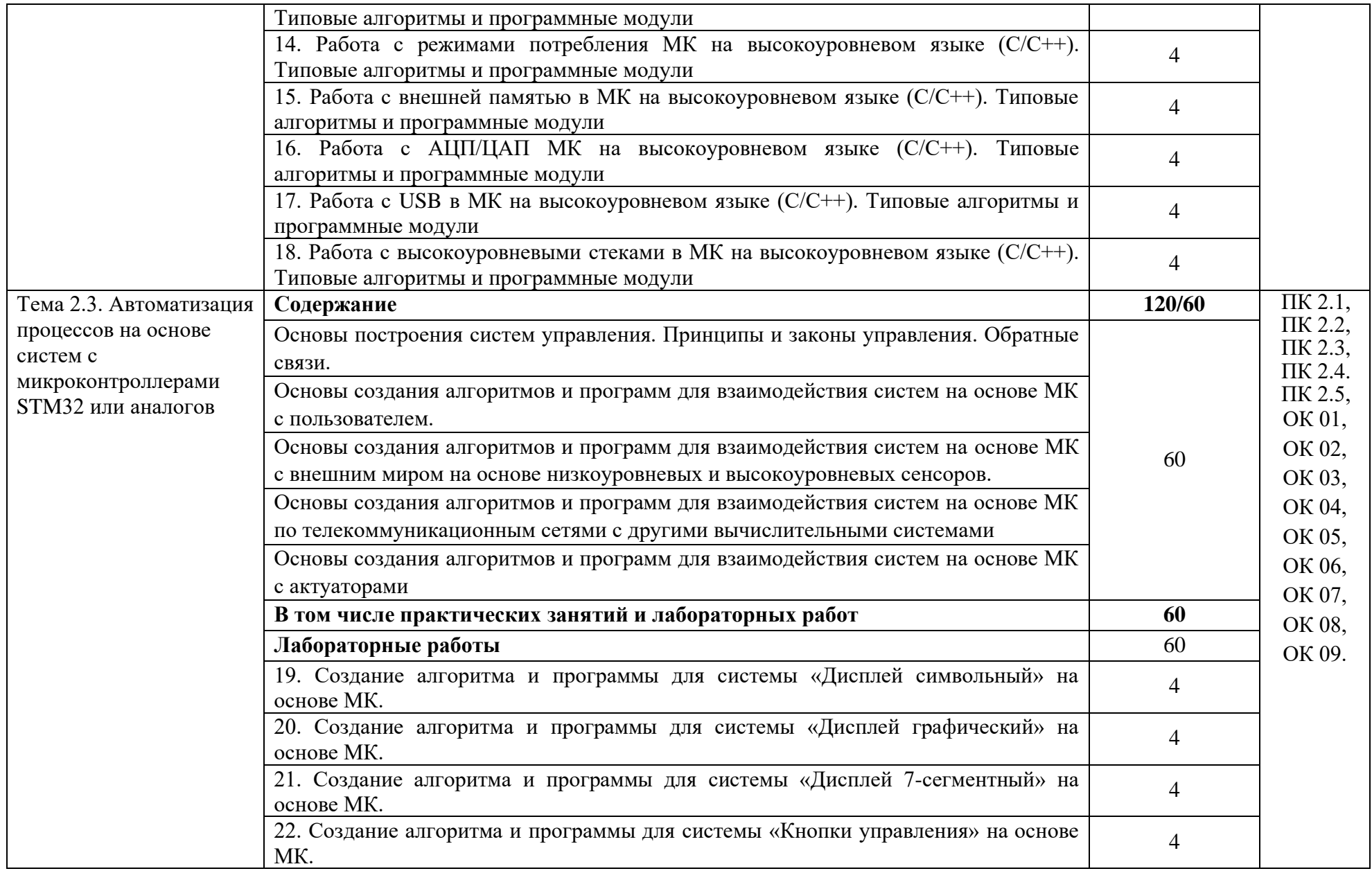

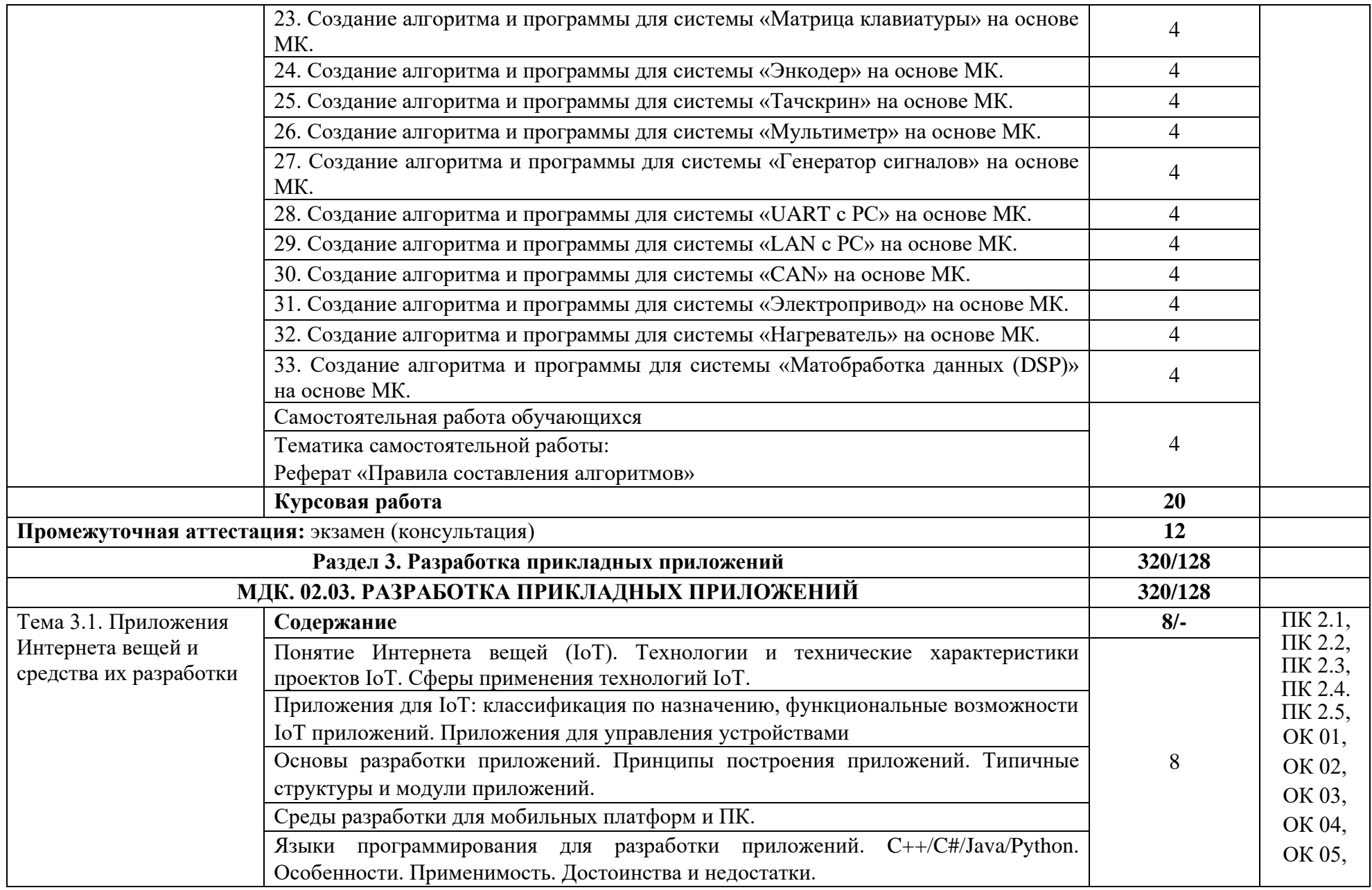

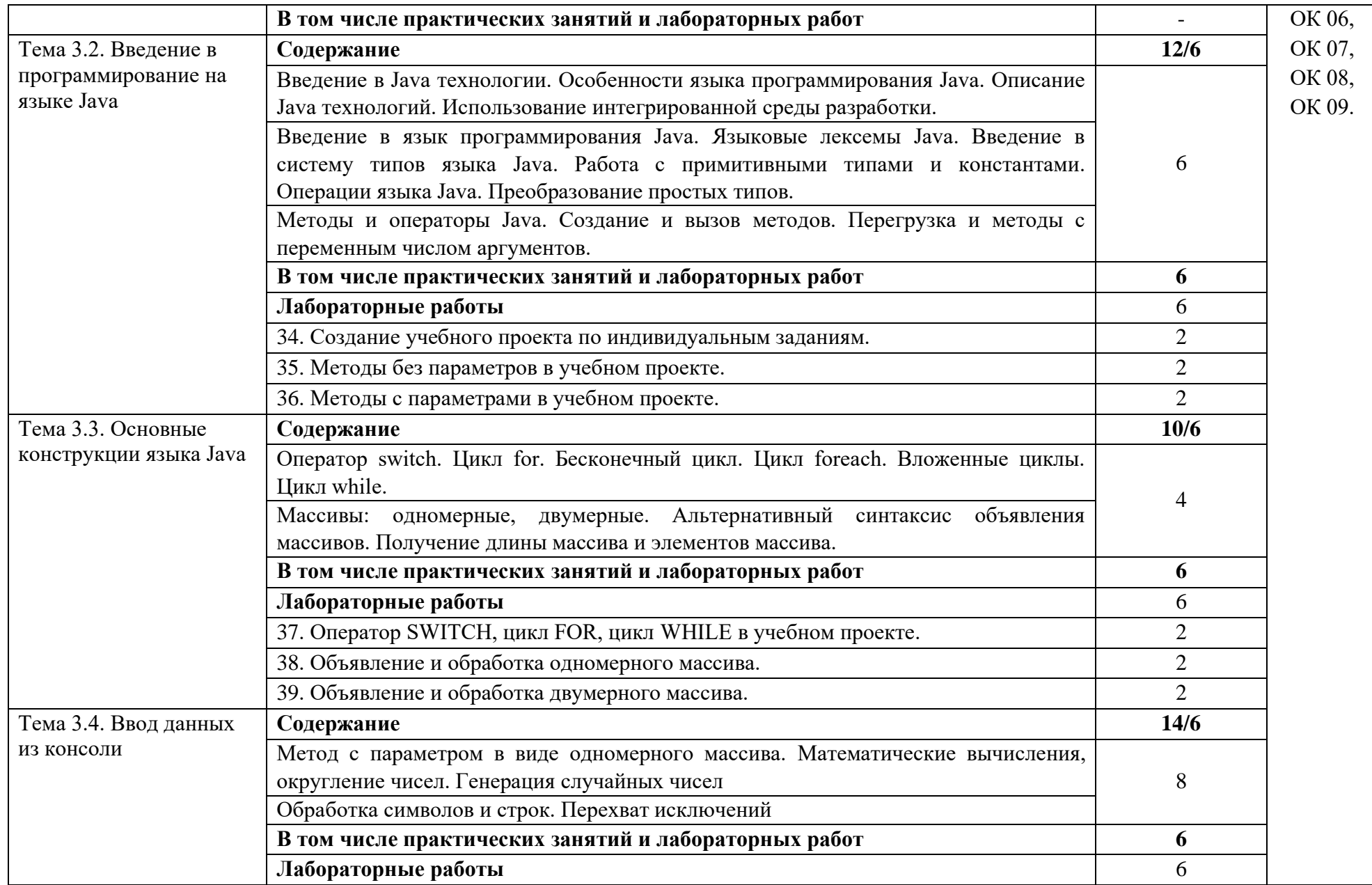

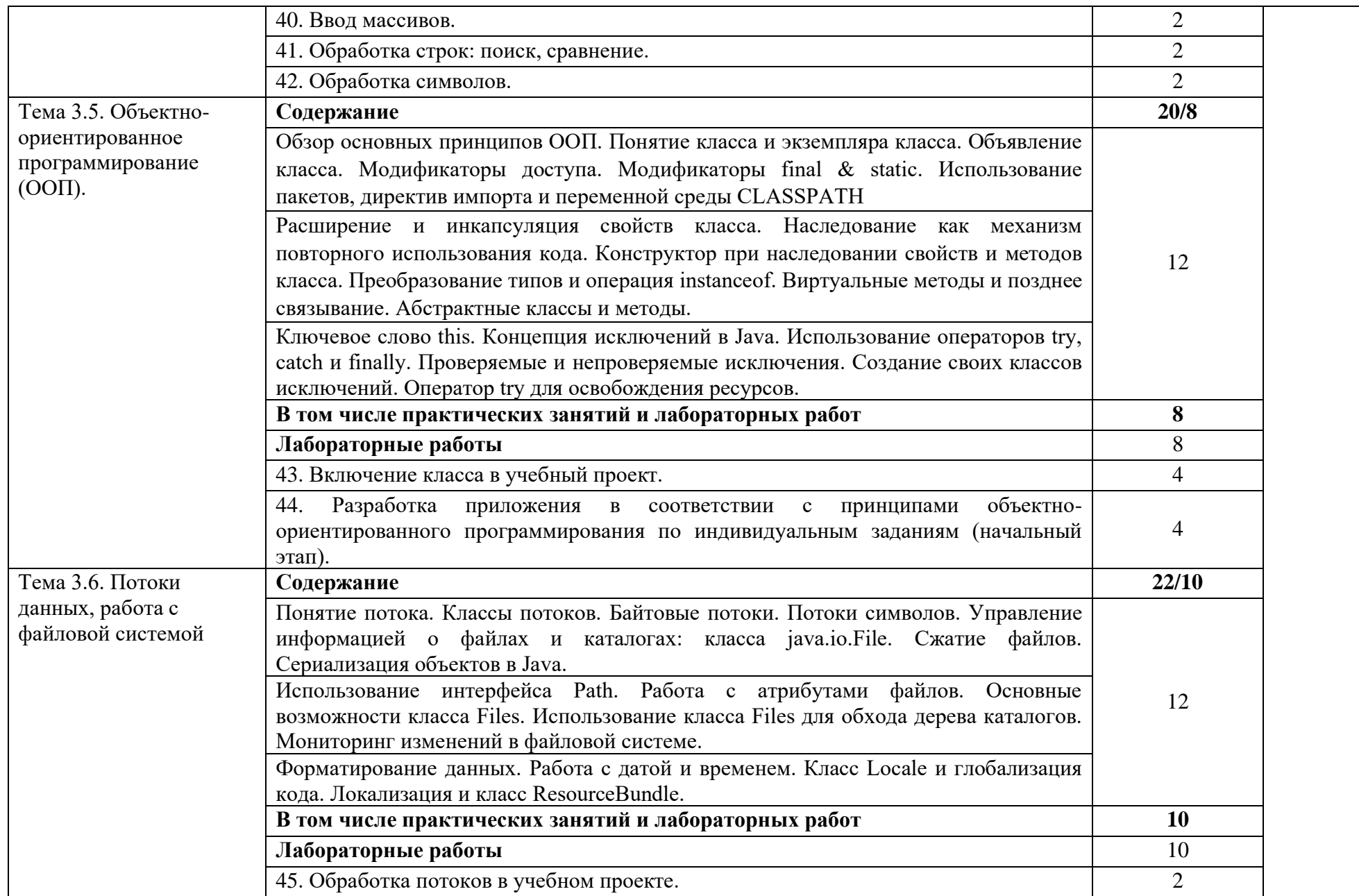

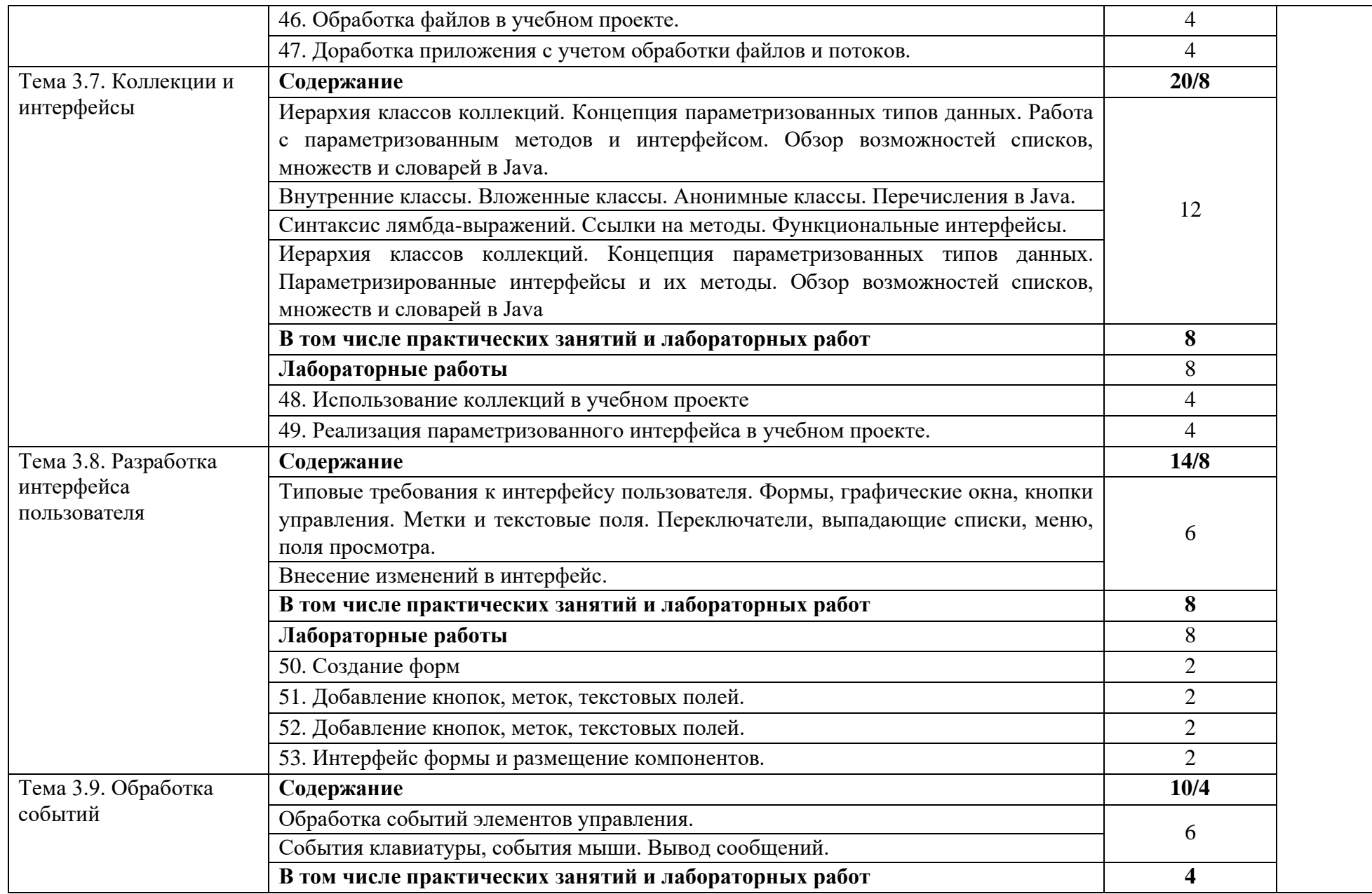

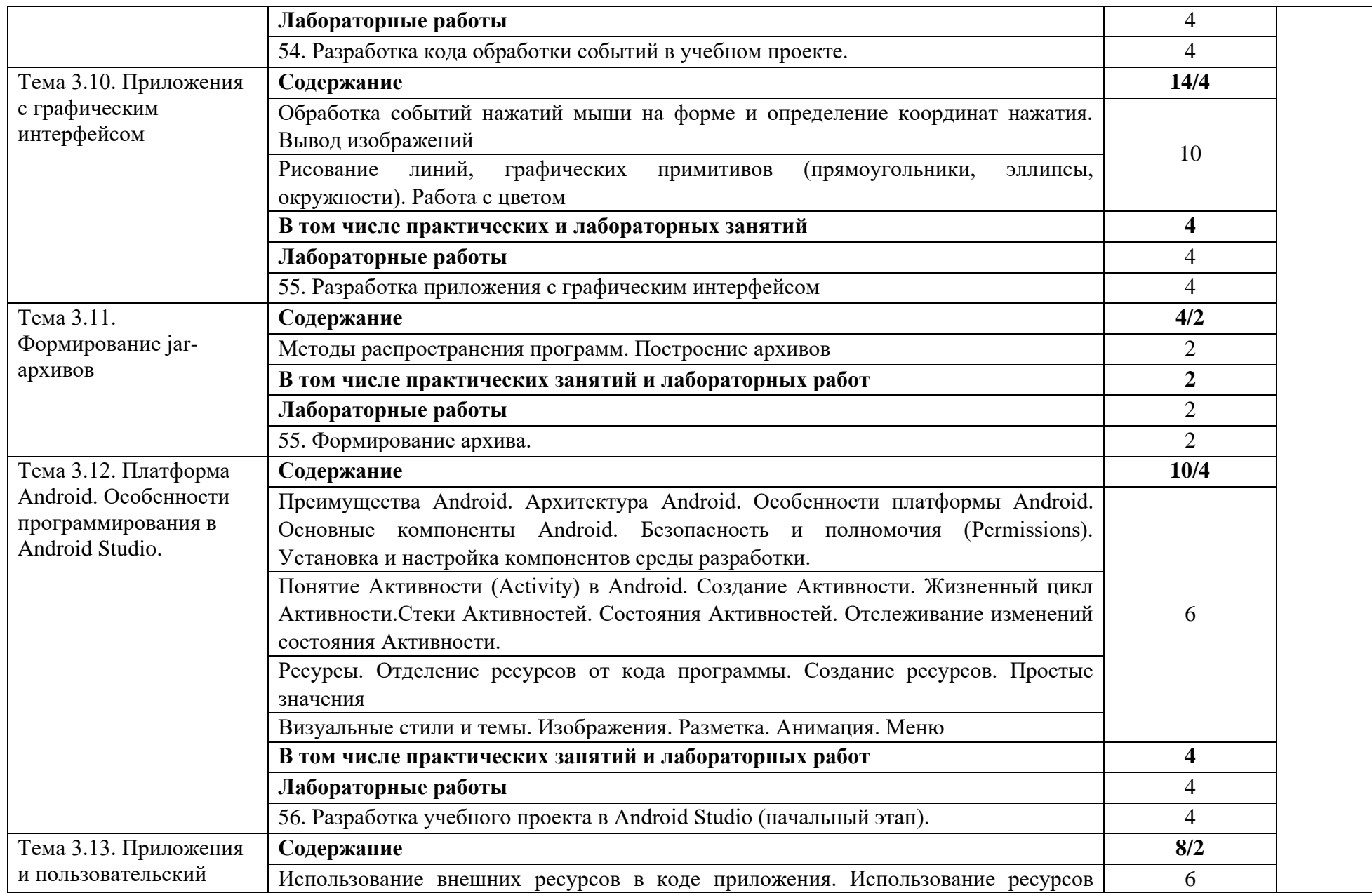

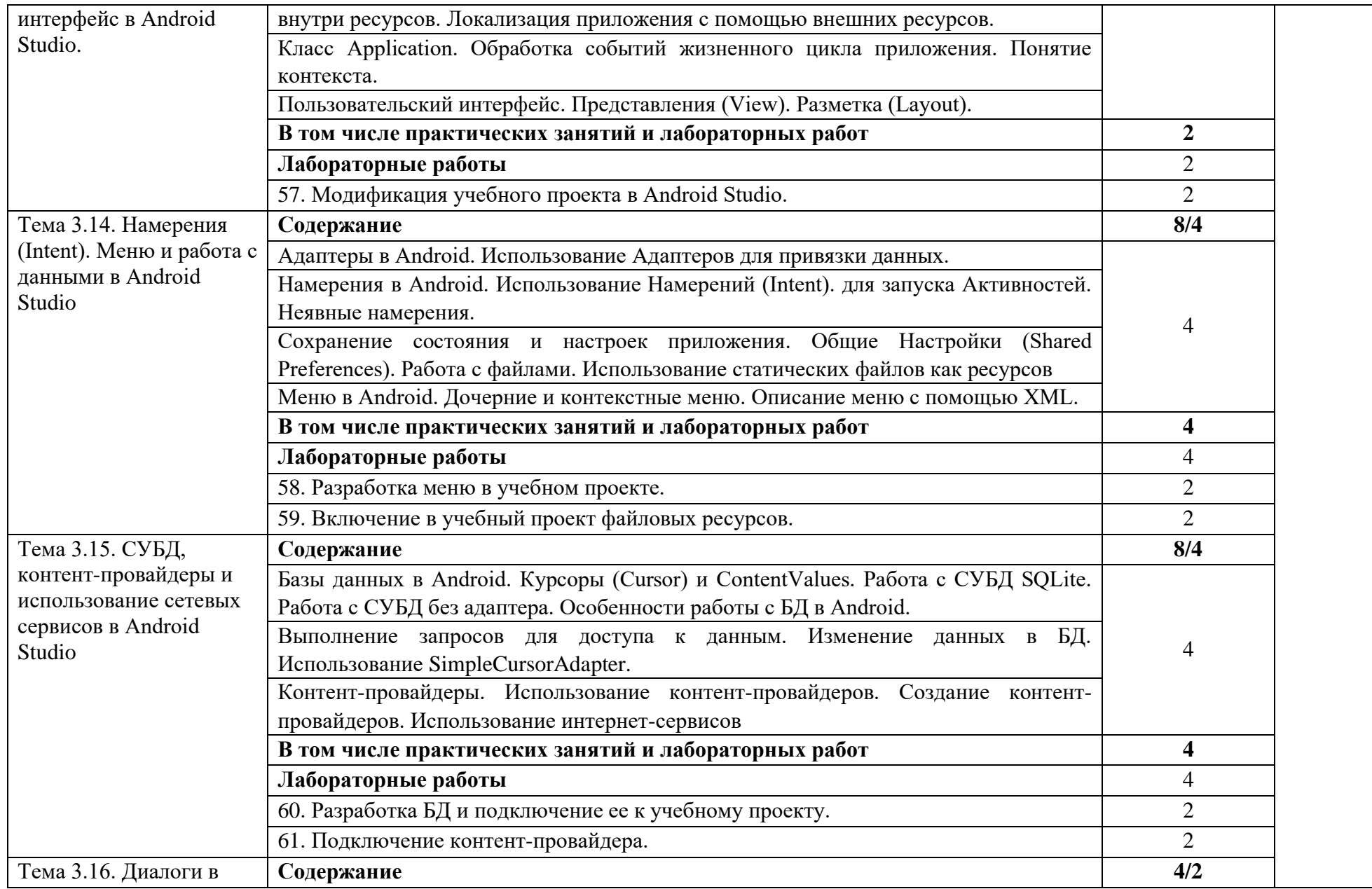

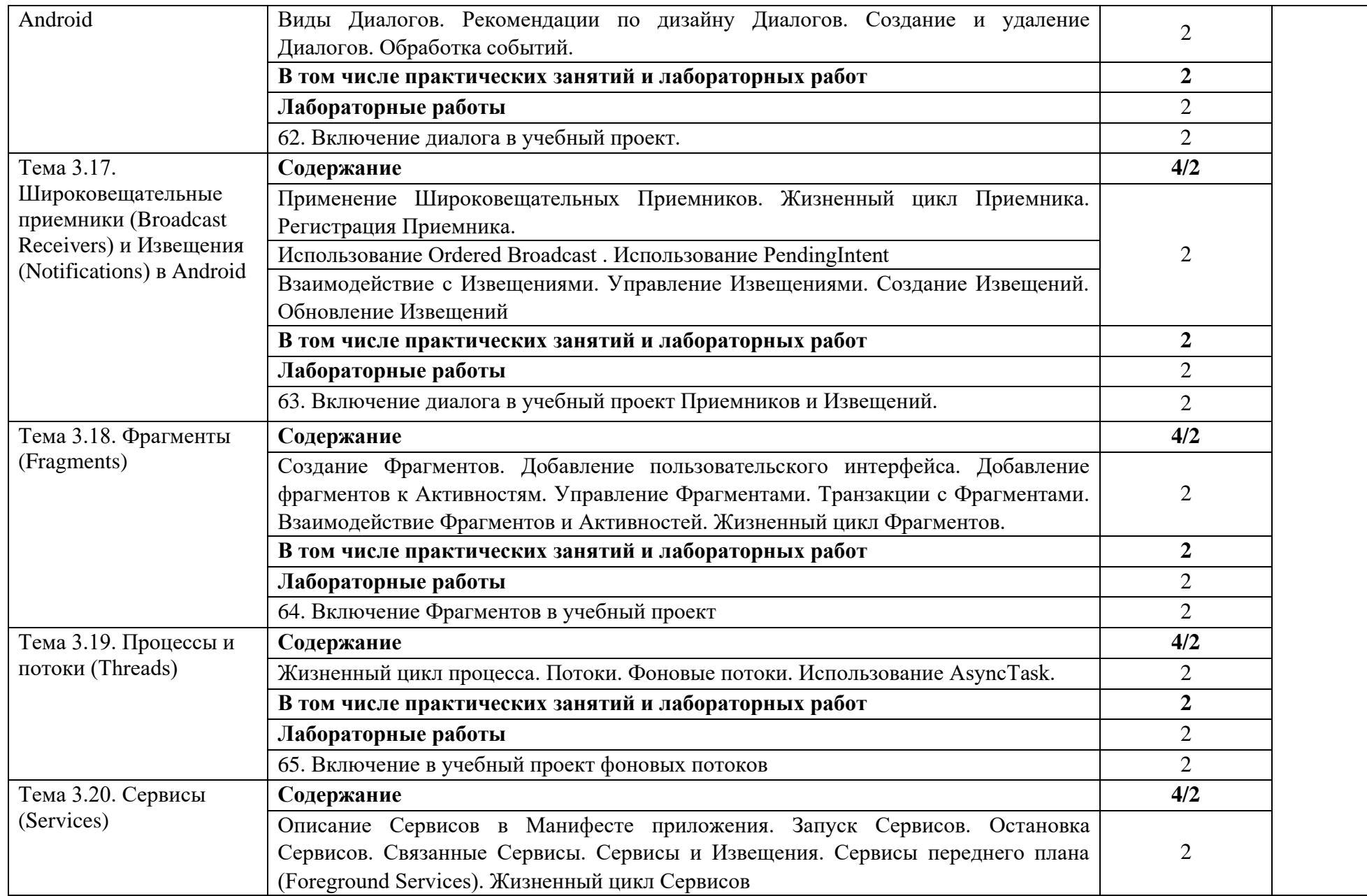

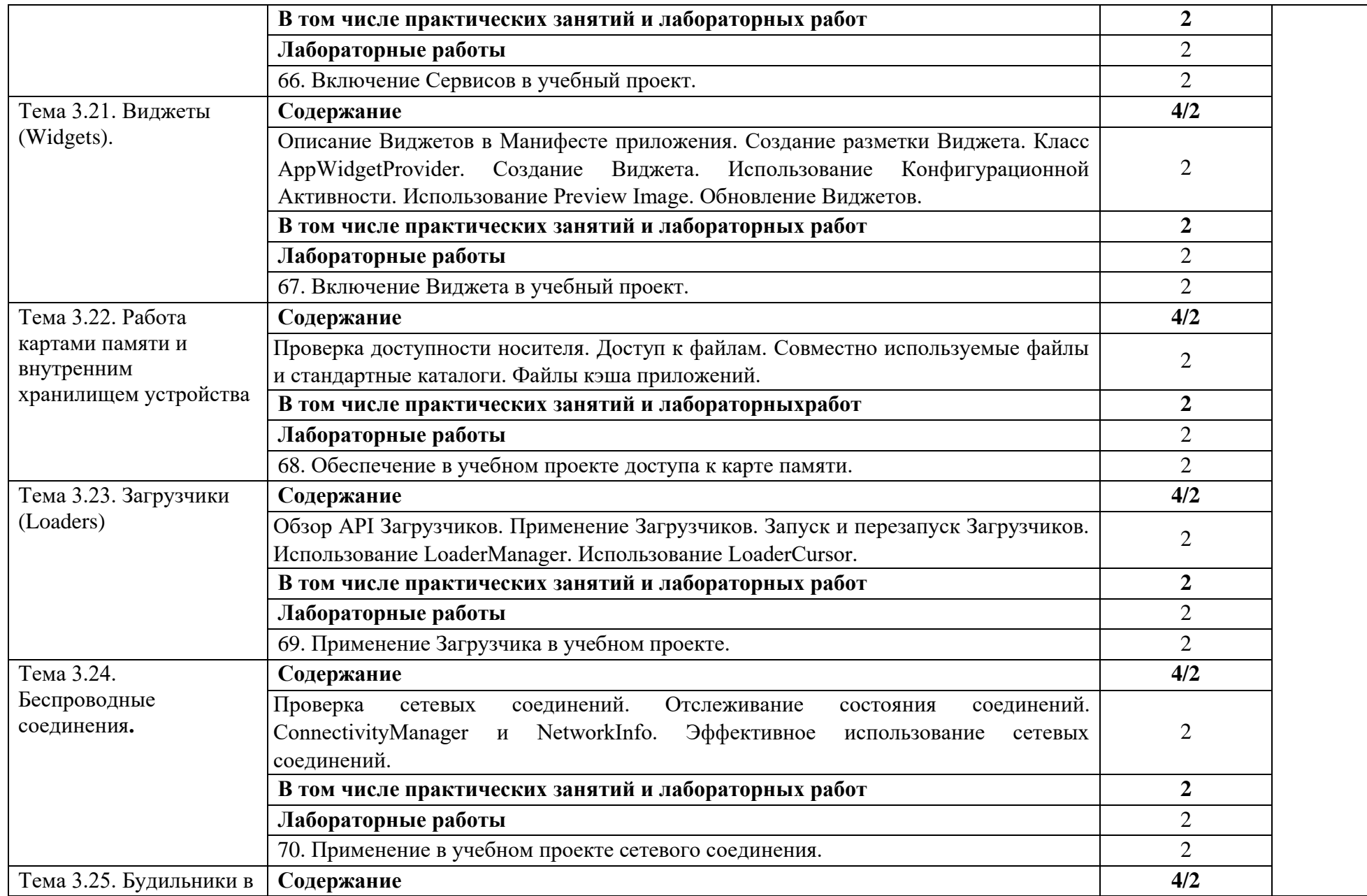

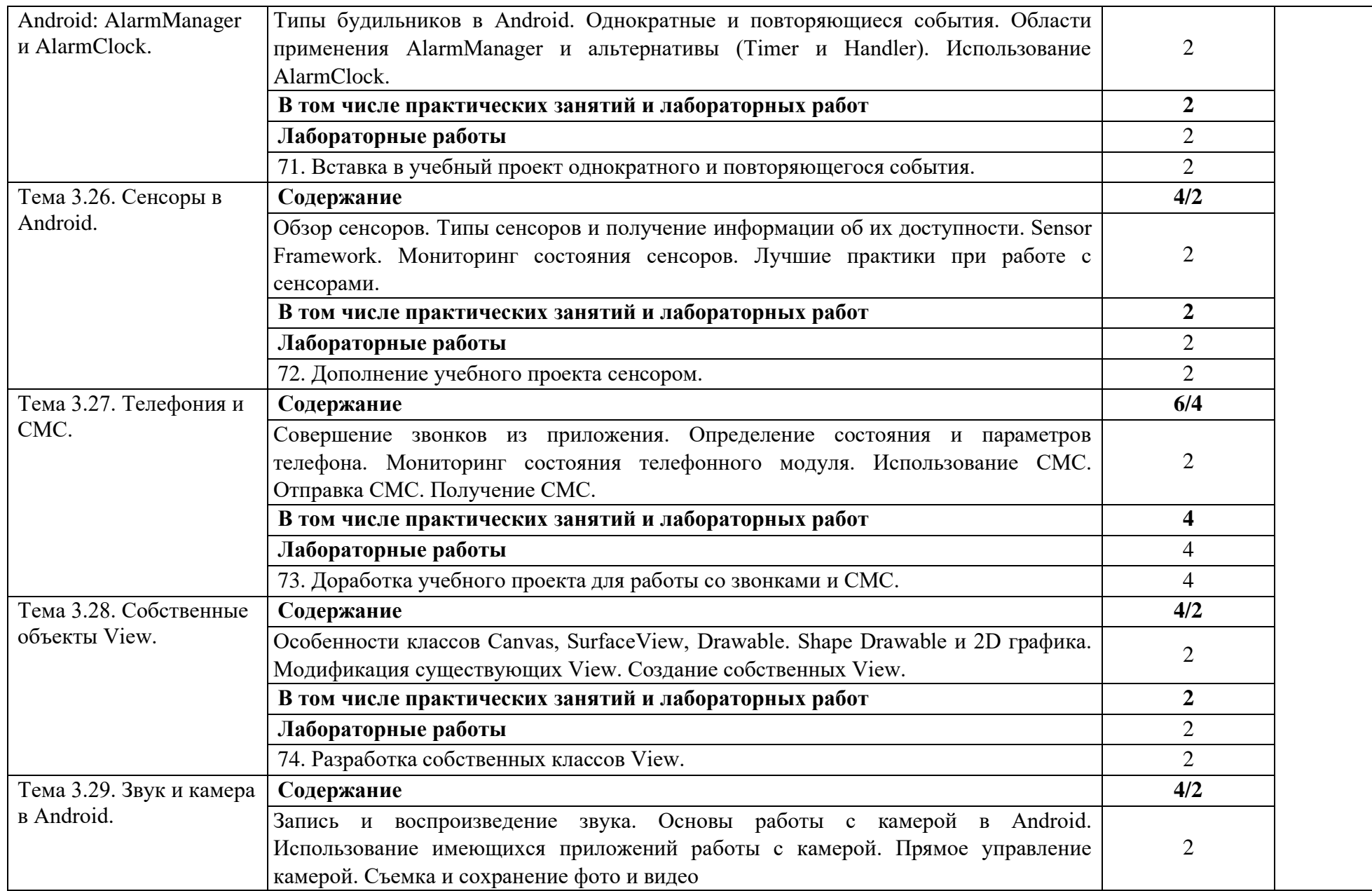

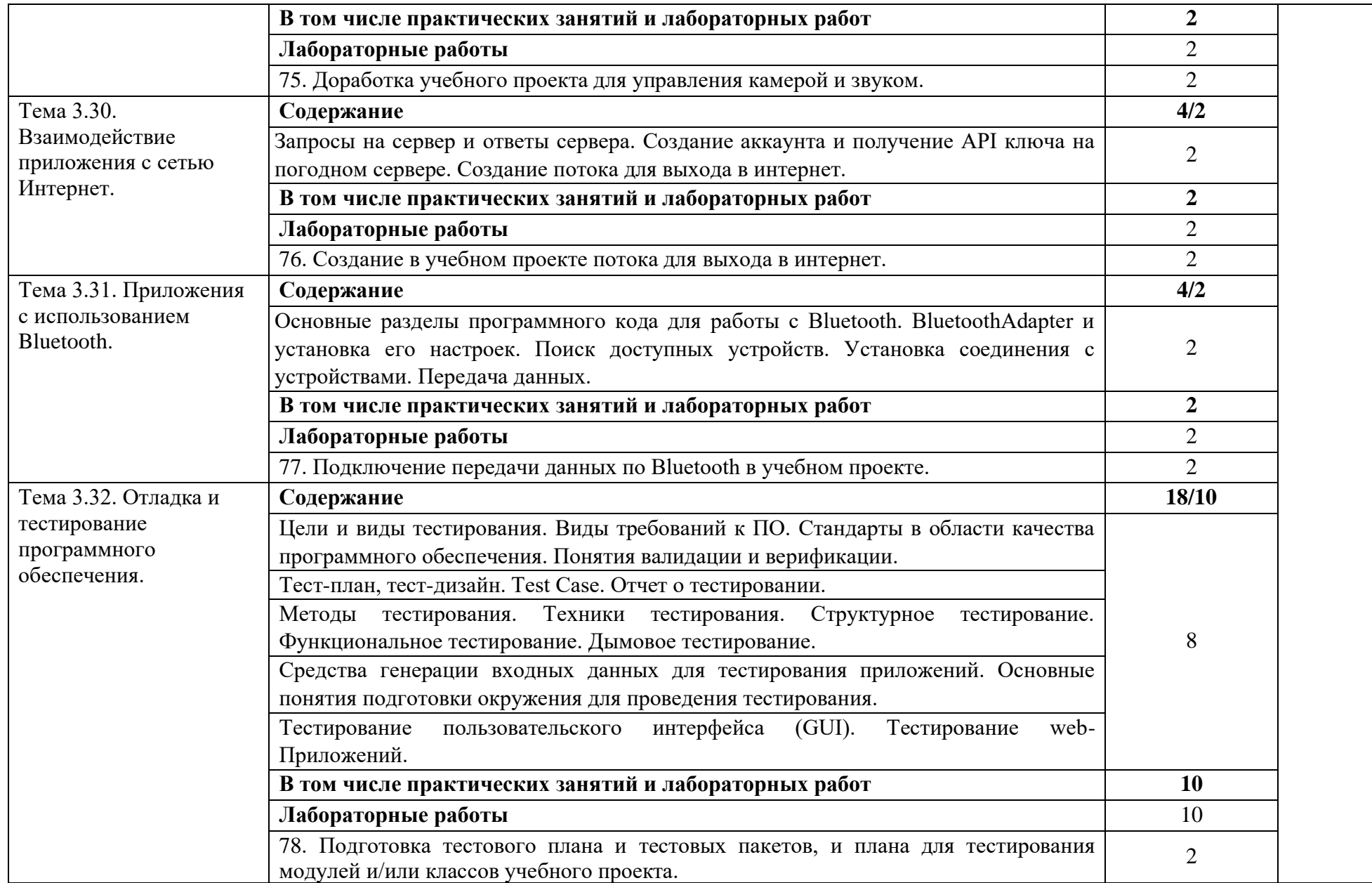

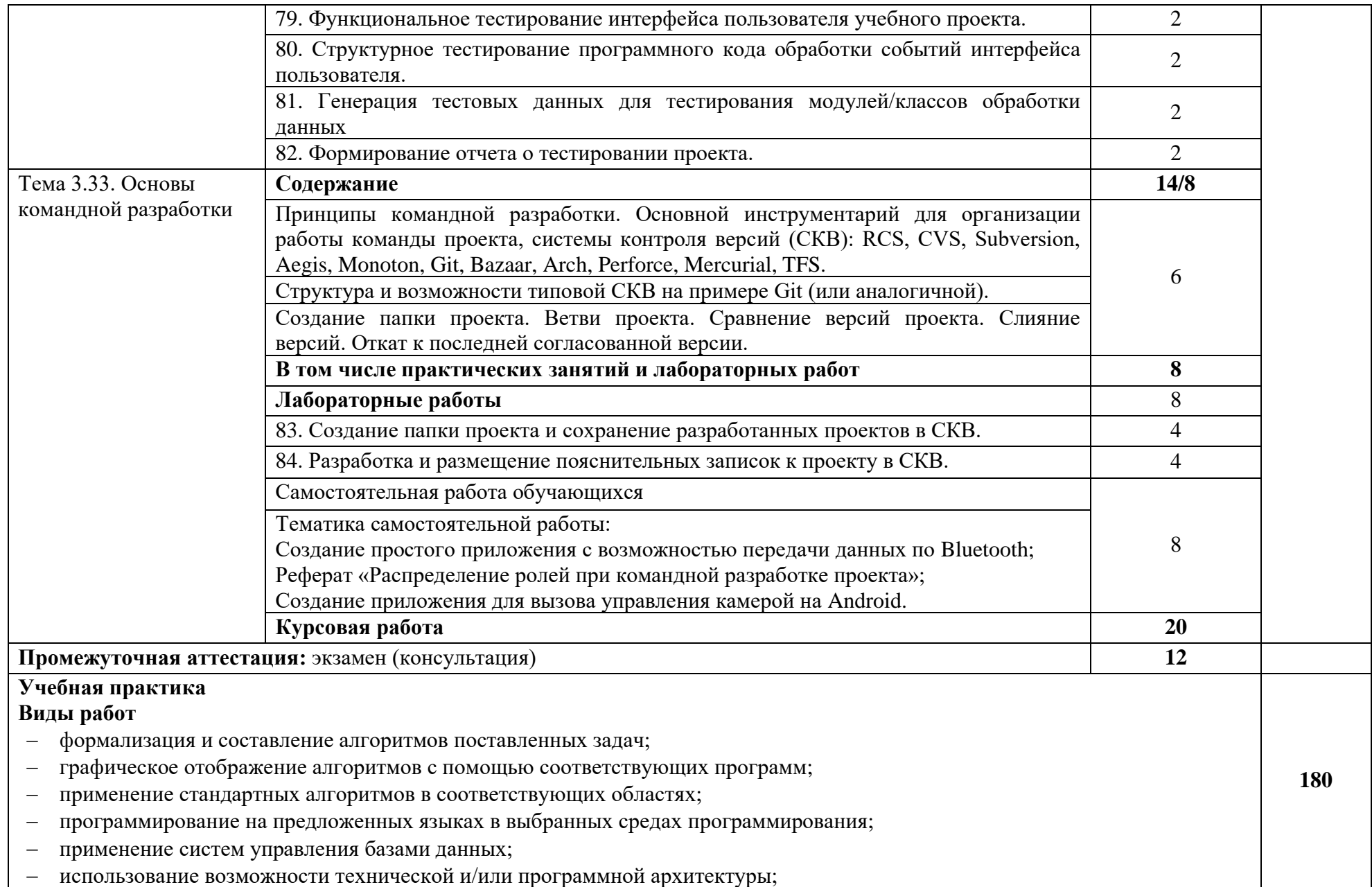

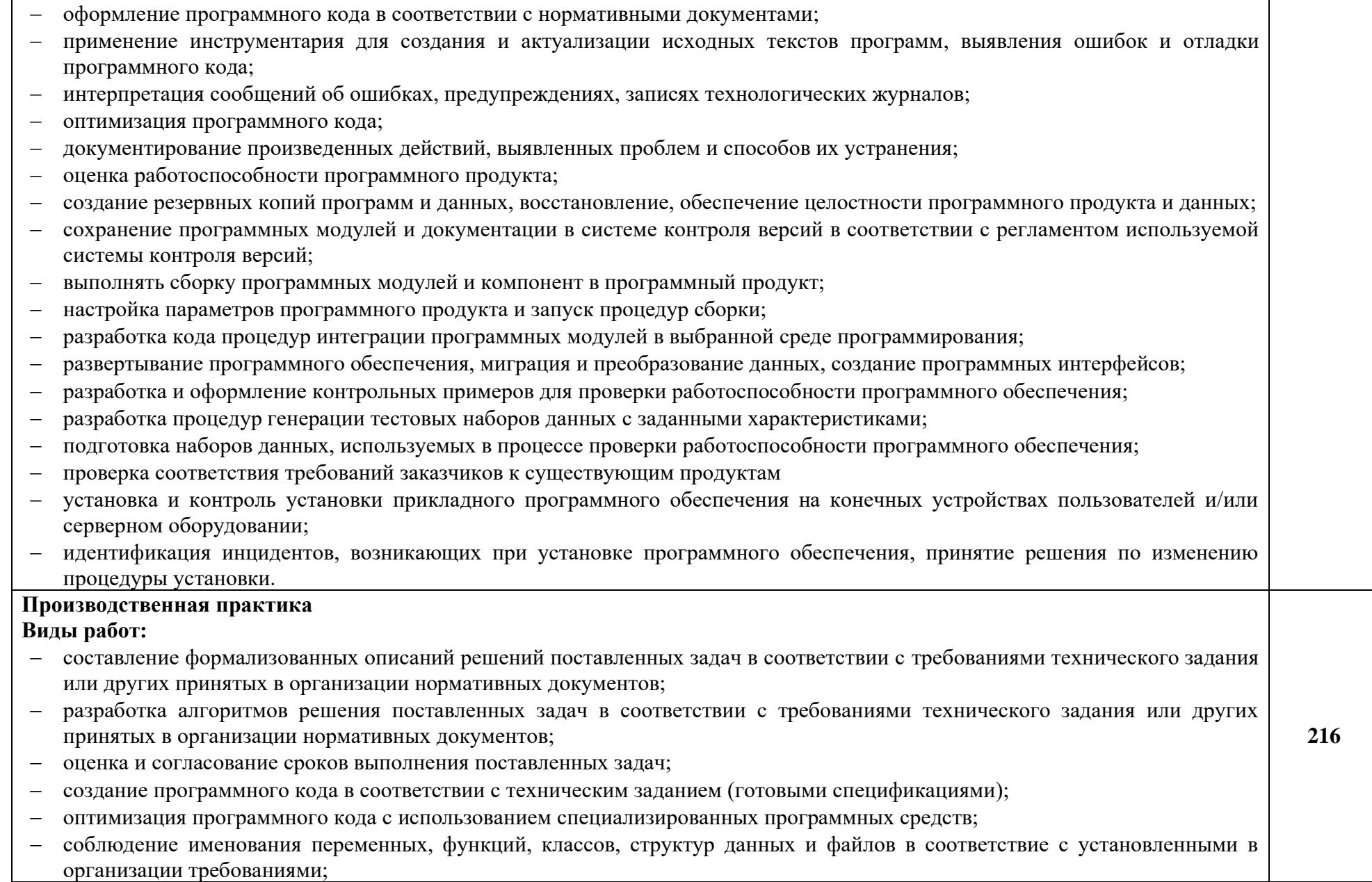

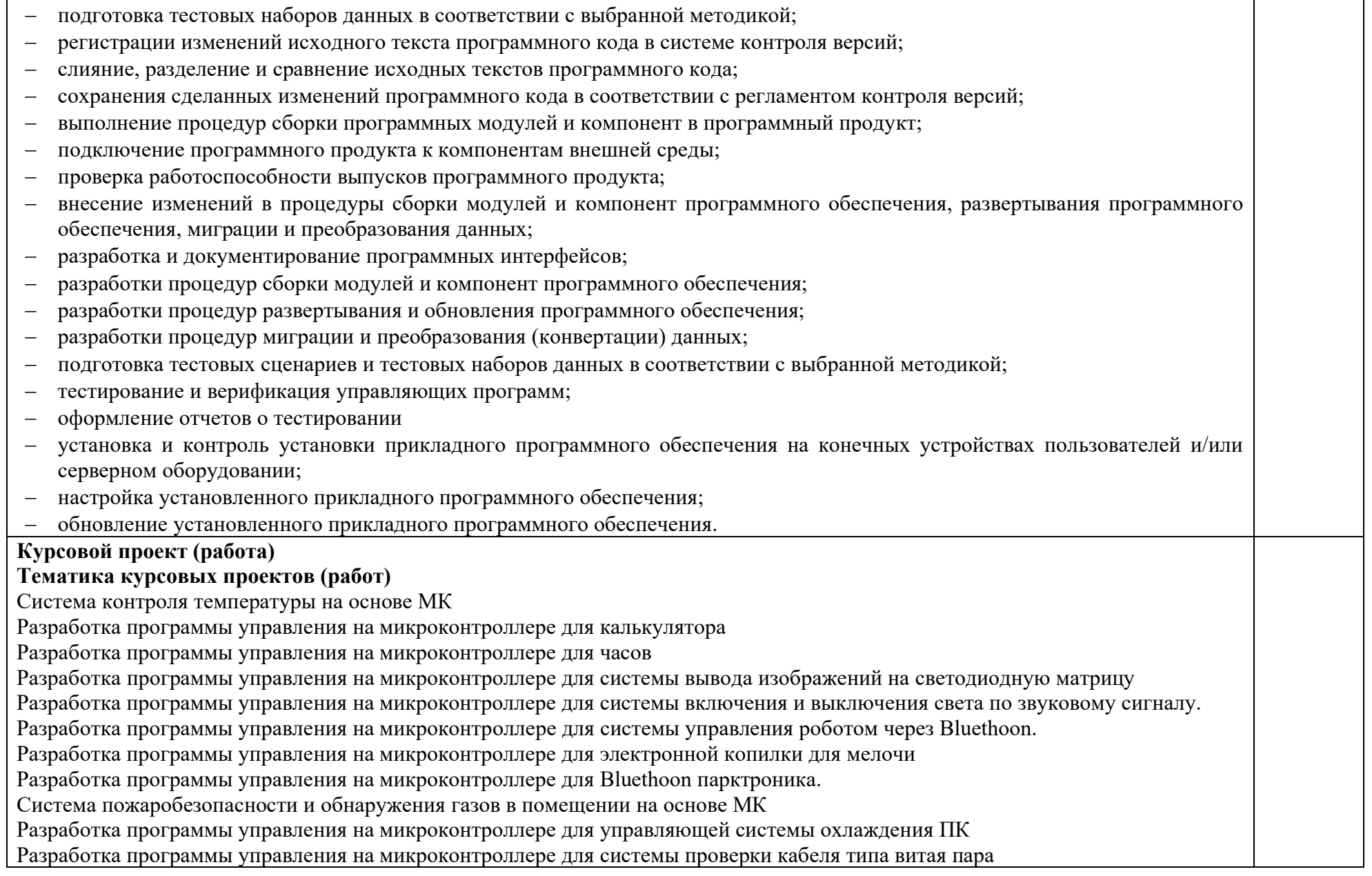

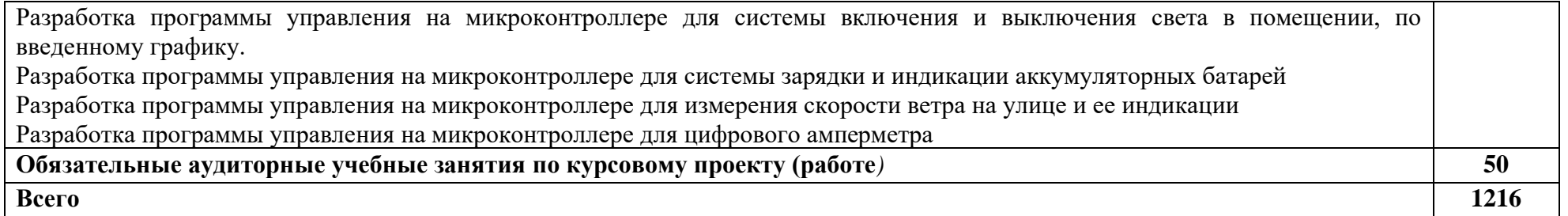

## **3. УСЛОВИЯ РЕАЛИЗАЦИИ ПРОФЕССИОНАЛЬНОГО МОДУЛЯ**

### **3.1. Для реализации программы профессионального модуля должны быть предусмотрены следующие специальные помещения:**

Лаборатории «Лаборатория автоматизированных информационных систем и программирования», оснащенные в соответствии с п. 6.1.2.3 образовательной программы по специальности.

Оснащенные базы практики в соответствии с п 6.1.2.5 образовательной программы по специальности.

#### **3.2. Информационное обеспечение реализации программы**

Для реализации программы библиотечный фонд образовательной организации должен иметь печатные и/или электронные и информационные ресурсы для использования в образовательном процессе. При формировании библиотечного фонда образовательной организации выбирается не менее одного издания из перечисленных ниже печатных и (или) электронных изданий в качестве основного, при этом список может быть дополнен другими изданиями.

#### **3.2.1 Основные печатные издания**

1. Степина, В. В. Архитектура ЭВМ и вычислительные системы: учебник / В.В. Степина. — Москва: КУРС: ИНФРА-М, 2021. — 384 с. — (Среднее профессиональное образование). - ISBN 978-5-906923-07-3.

2. Шишов, О. В. Программируемые контроллеры в системах промышленной автоматизации: учебник / О.В. Шишов. — Москва: ИНФРА-М, 2021. — 365 с. + Доп. материалы [Электронный ресурс]. — (Среднее профессиональное образование). -ISBN 978-5-16-015321

### **3.2.2. Основные электронные издания:**

1. Проектирование цифровых устройств: учебник / А.В. Кистрин, Б.В. Костров, М.Б. Никифоров, Д.И. Устюков. — Москва: КУРС: ИНФРА-М, 2019. — 352 с. — (Среднее профессиональное образование). - ISBN 978-5- 906818-59-1. - Текст: электронный. - URL: https://znanium.com/catalog/product/1002587 (дата обращения: 09.12.2021). – Режим доступа: по подписке.

2. Черепанов, А. К. Микросхемотехника [Электронный ресурс]: учебник / А. К. Черепанов. — М.: ИНФРА-М, 2020. — 292 с. — Режим доступа: [https://znanium.com/catalog/product/1043132.](https://znanium.com/catalog/product/1043132)

3. Муханин, Л. Г. Схемотехника измерительных устройств : учебное пособие для спо / Л. Г. Муханин. — 2-е изд., стер. — Санкт-Петербург : Лань, 2022. — 284 с. — ISBN 978-5-8114-8972-5. — Текст : электронный // Лань : электронно-библиотечная система. — URL:

<https://e.lanbook.com/book/185993>— Режим доступа: для авториз. пользователей.

## **3.2.3 Дополнительные источники:**

1. Титов, В. С. Проектирование аналоговых и цифровых устройств: Учебное пособие /В.С. Титов, В.И. Иванов, М.В. Бобырь. - Москва: НИЦ ИНФРА-М, 2017. - 143 с. (Высшее образование: Бакалавриат). ISBN 978-5- 16-009101-3. - Текст: электронный. - URL: https://znanium.com/catalog/product/422720.

## **4. КОНТРОЛЬ И ОЦЕНКА РЕЗУЛЬТАТОВ ОСВОЕНИЯ ПРОФЕССИОНАЛЬНОГО МОДУЛЯ**

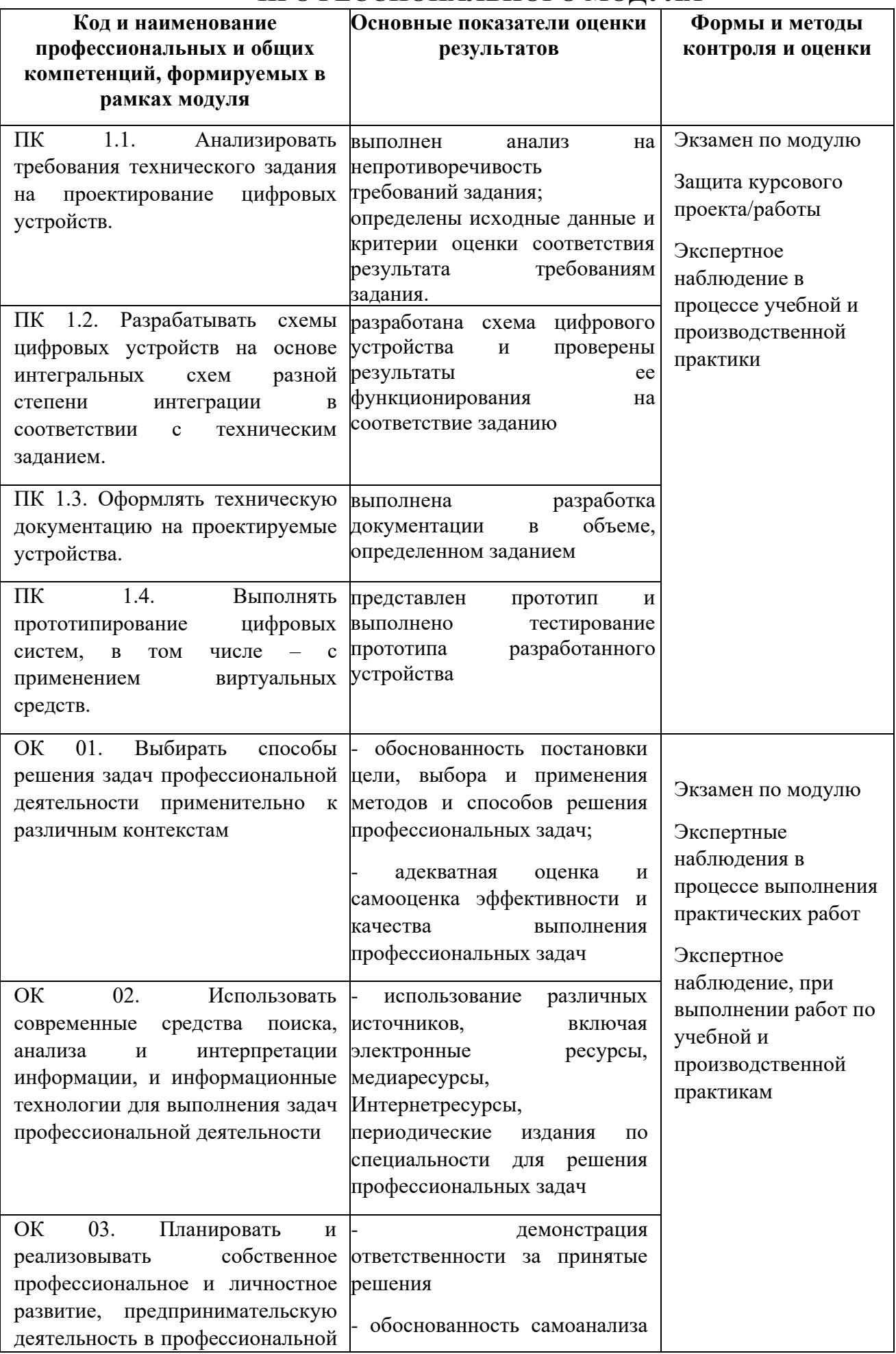

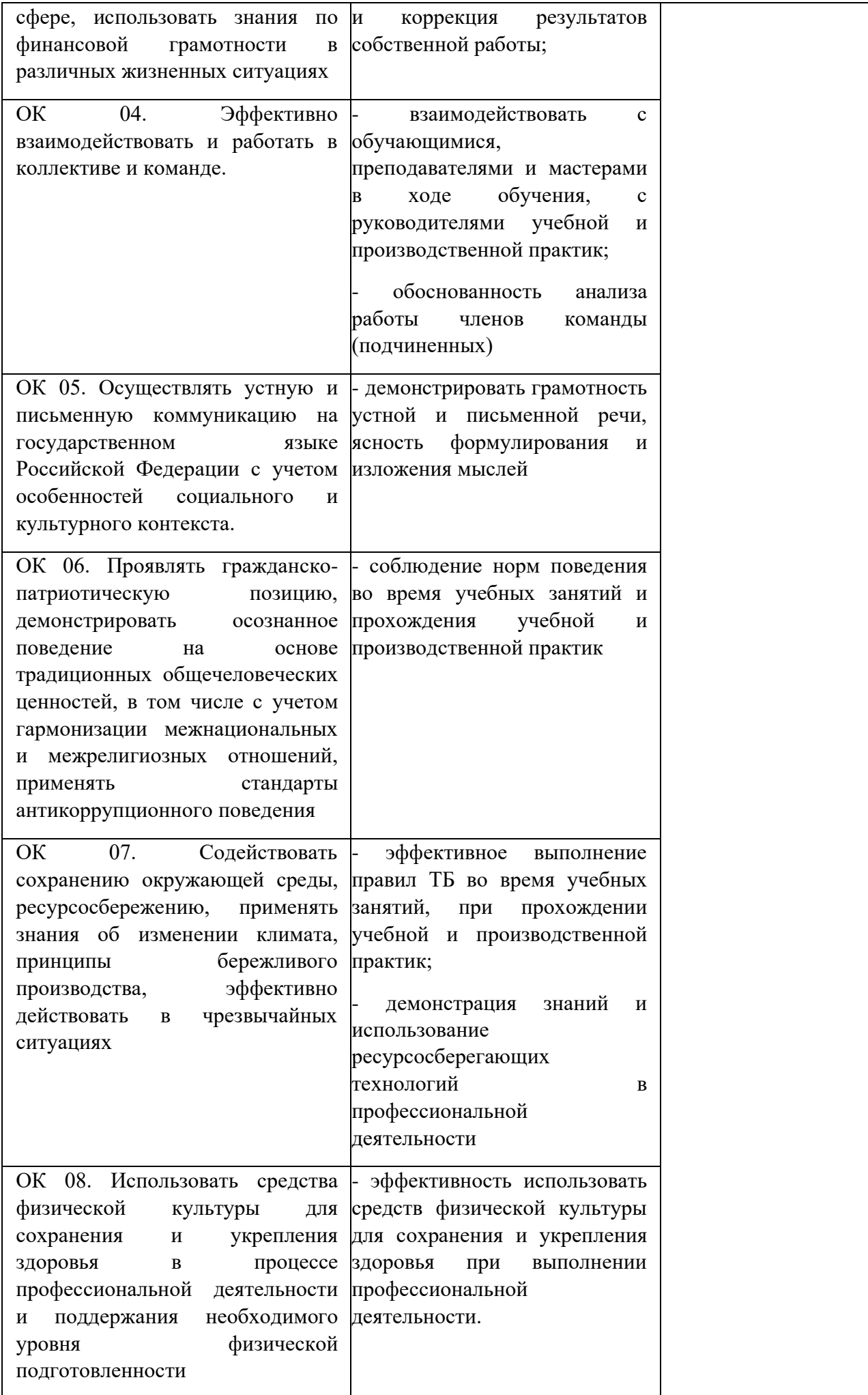

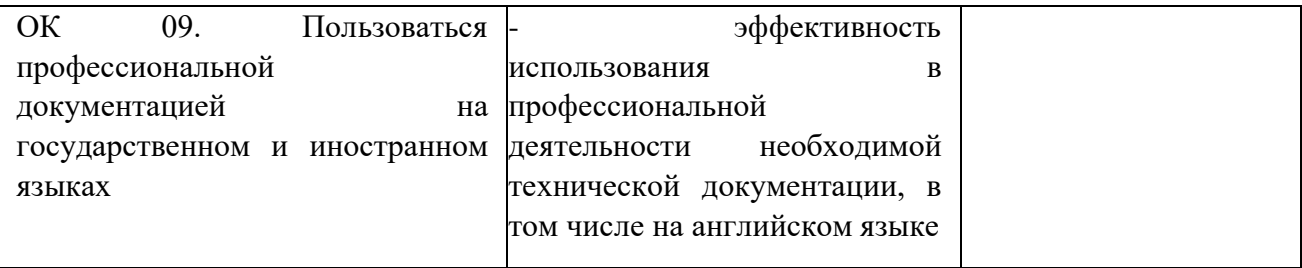